# C Programming

#### Yipeng Huang

Rutgers University

January 26, 2021

1/17<br>1/17<br>*1/17*<br>2

#### <span id="page-1-0"></span>[Announcements](#page-1-0)

[Quiz and programming assignment 1](#page-2-0) [Recitation sections](#page-3-0)

#### isPrime[: A program to test for prime numbers](#page-6-0)

[Including headers](#page-7-0) [Function prototypes](#page-8-0) [Strings in C](#page-9-0) [Control flow](#page-10-0) [Printing to command line](#page-11-0) [Compiling and running your program](#page-12-0)

### numList[: A program to read a list of numbers from a file](#page-13-0)

[Opening a file](#page-14-0) [Reading characters from a file](#page-15-0)

#### <span id="page-2-0"></span>Announcements

### Short quiz

- $\triangleright$  Graded. Please check if you did not get grade back.
- $\triangleright$  We'll continue with this rhythm of having quiz due by Monday night.
- $\triangleright$  Goal is to make sure you are up to date with class, so you are ready to use lecture and recitations.

#### Programming assignment

- $\triangleright$  Due in 16 days: 11:59pm Thursday, February 11.
- $\triangleright$  You should already have a programming environment set up for PA1
- $\triangleright$  Use Piazza to ask and respond to questions.
- $\triangleright$  By end of this week, you will have everything you need for at least part 1, goldbach, and part 2, maximum.

#### <span id="page-3-0"></span>Recitation sections

#### Starting this week, and in most weeks

- $\triangleright$  You can attend all, any, or none of the recitations for reviewing the material and help on the programming assignments.
- $\triangleright$  Marie and Abhinav have posted recitation slides with guides for PA1.
- $\blacktriangleright$  Abhinav and Prince have recitations later today.

#### New section, Section 09

- $\blacktriangleright$  TA Azita Nouri
- $\blacktriangleright$  Mondays 1:00-1:55 PM ET
- Indicate on short quiz if you would like to switch to this section.

See one, do one, teach one

**KO → K@ → K E → K E → C E → 5/17** 

### See one, do one, teach one

#### To practice programming, you can...

- Read about it from a book (e.g., Modern C).
- $\triangleright$  Listen about it from someone talking about concepts (e.g., lecture slides in Supplementary Reading).

**Kロトメ団トメミトメミト ミニのダの 6/17** 

- $\triangleright$  Watch someone else program.
- $\blacktriangleright$  Practice it.
- Explain / teach it to a friend.

#### <span id="page-6-0"></span>[Announcements](#page-1-0)

[Quiz and programming assignment 1](#page-2-0) [Recitation sections](#page-3-0)

#### isPrime[: A program to test for prime numbers](#page-6-0)

[Including headers](#page-7-0) [Function prototypes](#page-8-0) [Strings in C](#page-9-0) [Control flow](#page-10-0) [Printing to command line](#page-11-0) [Compiling and running your program](#page-12-0)

### numList[: A program to read a list of numbers from a file](#page-13-0)

[Opening a file](#page-14-0) [Reading characters from a file](#page-15-0)

# <span id="page-7-0"></span>Including headers

- ▶ #include <stdio.h>
- ▶ #include <stdlib.h>
- ▶ #include <stdbool.h>

# <span id="page-8-0"></span>Function prototypes

Allows implementation in different files. Or in libraries.

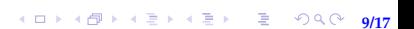

### <span id="page-9-0"></span>First encounter with pointers

```
What is char * argv[]
```
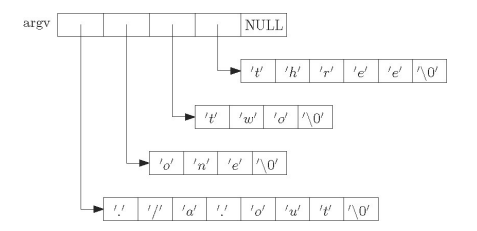

Figure: Image credit: <http://www.csc.villanova.edu/~mdamian>

In C, Strings, char $\star$ , and char [] are all the same

I char greeting[6] = {'H','e','l','l','o','\0'};

$$
\triangleright \text{ char greeting}[] = "Hello";
$$

### <span id="page-10-0"></span>Control flow

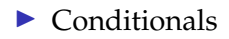

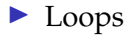

#### break;

 $\blacktriangleright$  continue;

# <span id="page-11-0"></span>Printing to command line

#### The format string in printf (char\* format, args)

**12/17**

- $\blacktriangleright$  %d: integer
- $\blacktriangleright$   $\text{\$1d: long integer}$
- $\blacktriangleright$  %s: string
- $\blacktriangleright$   $\text{\ensuremath{\mathcal{R}^{\!\circ}}}$   $\text{c: character}$
- $\blacktriangleright$   $\text{\$f: float}$

# <span id="page-12-0"></span>Compiling and running your program

How does a program end up on your computer?

**14日 トイラトイミト (ミト) ミニ のへぐ (13/17)** 

How a Makefile works

- $\blacktriangleright$   $\varsigma$ <sup> $\varnothing$ </sup>: target file name
- $\triangleright$  \$<: first prerequisite
- $\blacktriangleright$   $\varsigma$   $\hat{\ }$ : all prerequisites

#### <span id="page-13-0"></span>[Announcements](#page-1-0)

[Quiz and programming assignment 1](#page-2-0) [Recitation sections](#page-3-0)

#### isPrime[: A program to test for prime numbers](#page-6-0)

[Including headers](#page-7-0) [Function prototypes](#page-8-0) [Strings in C](#page-9-0) [Control flow](#page-10-0) [Printing to command line](#page-11-0) [Compiling and running your program](#page-12-0)

### numList[: A program to read a list of numbers from a file](#page-13-0)

[Opening a file](#page-14-0) [Reading characters from a file](#page-15-0)

# <span id="page-14-0"></span>Opening a file

#### The mode in FILE  $*$  fopen (const char  $*$  filename, const char \*mode)

**15/17**

- $\blacktriangleright$  "r": read from the file
- $\blacktriangleright$  "w": write, starting at the beginning of the file
- $\blacktriangleright$  "a": write, starting at the end of the file (append)

### <span id="page-15-0"></span>Reading characters from a file

- $\triangleright$  int fgetc(FILE \*stream)
- ▶ char \*fgets(char \*str, int n, FILE \*stream)
- int fscanf(FILE \*stream, const char \*format,  $\ldots$ )

16/17<br>16/17<br>16/17

#### <span id="page-16-0"></span>[Announcements](#page-1-0)

[Quiz and programming assignment 1](#page-2-0) [Recitation sections](#page-3-0)

#### isPrime[: A program to test for prime numbers](#page-6-0)

[Including headers](#page-7-0) [Function prototypes](#page-8-0) [Strings in C](#page-9-0) [Control flow](#page-10-0) [Printing to command line](#page-11-0) [Compiling and running your program](#page-12-0)

### numList[: A program to read a list of numbers from a file](#page-13-0)

[Opening a file](#page-14-0) [Reading characters from a file](#page-15-0)